## **Demandes**

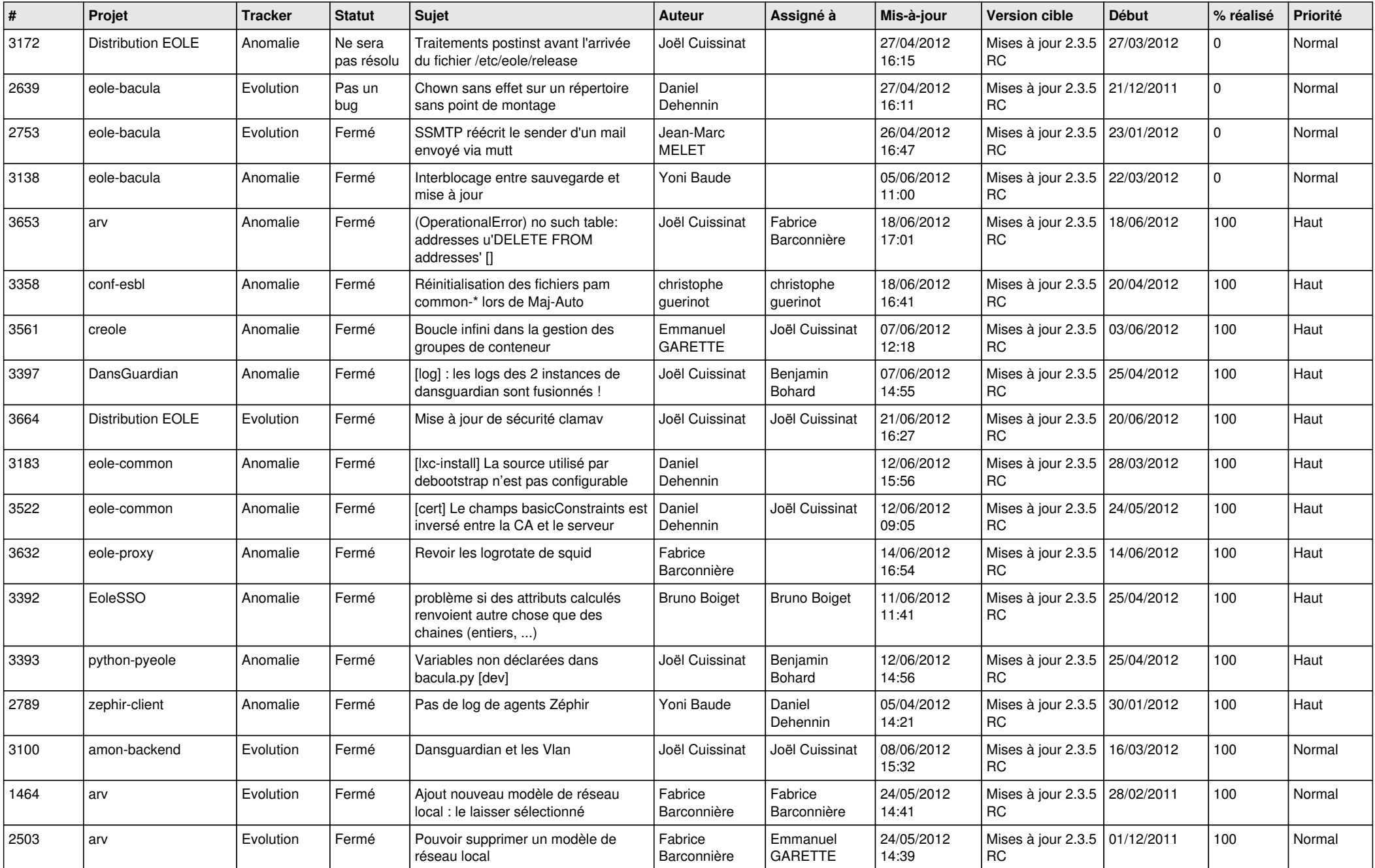

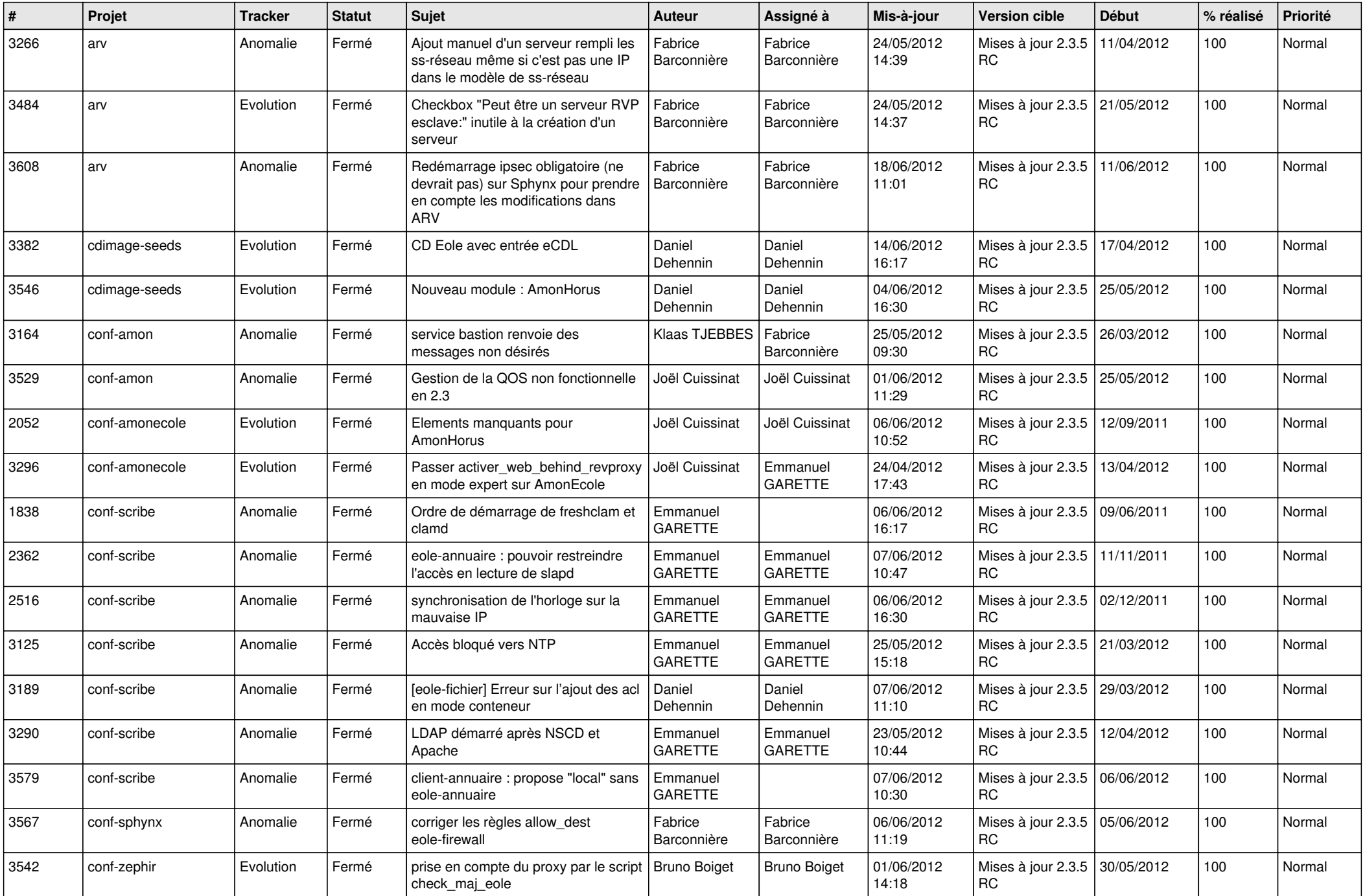

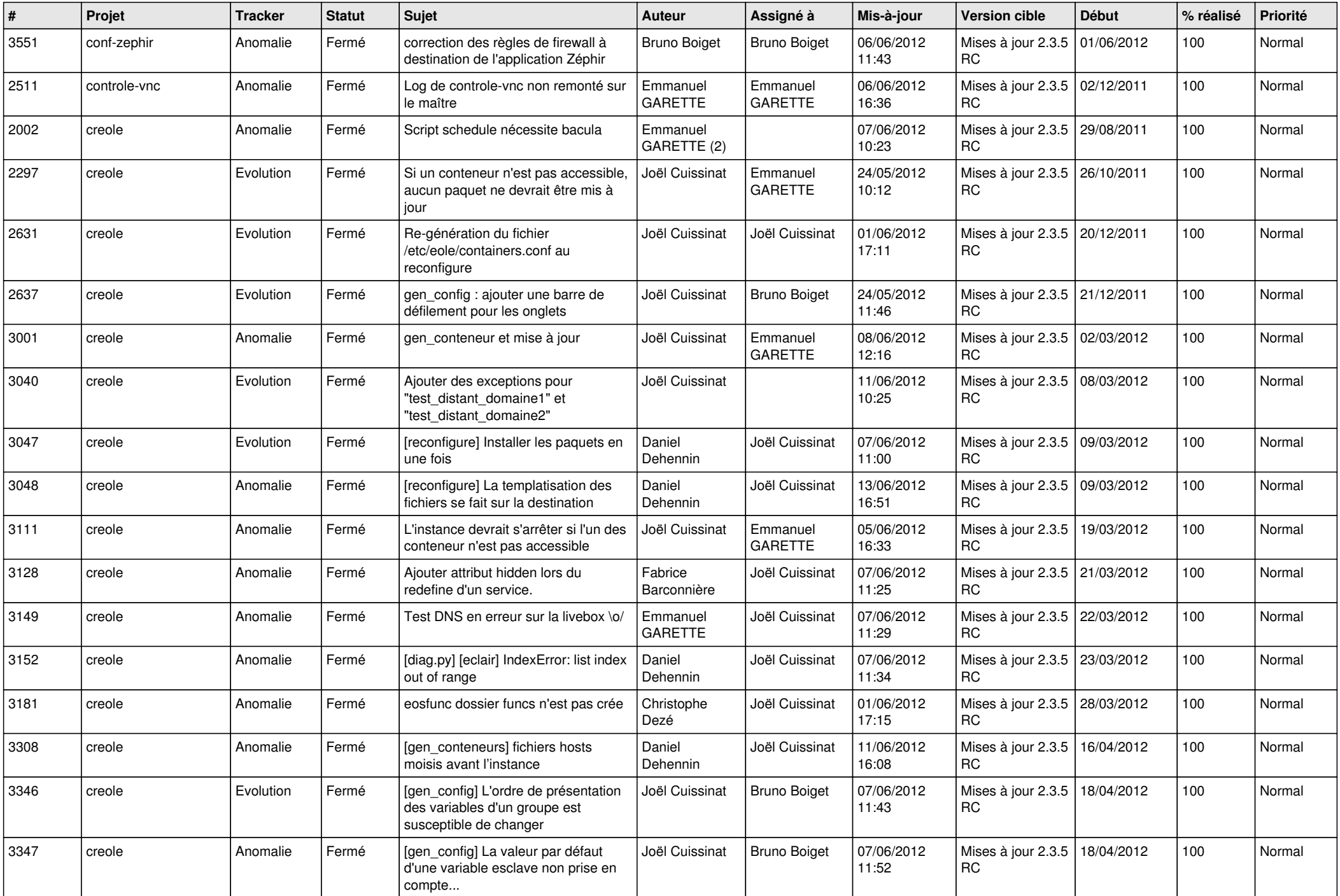

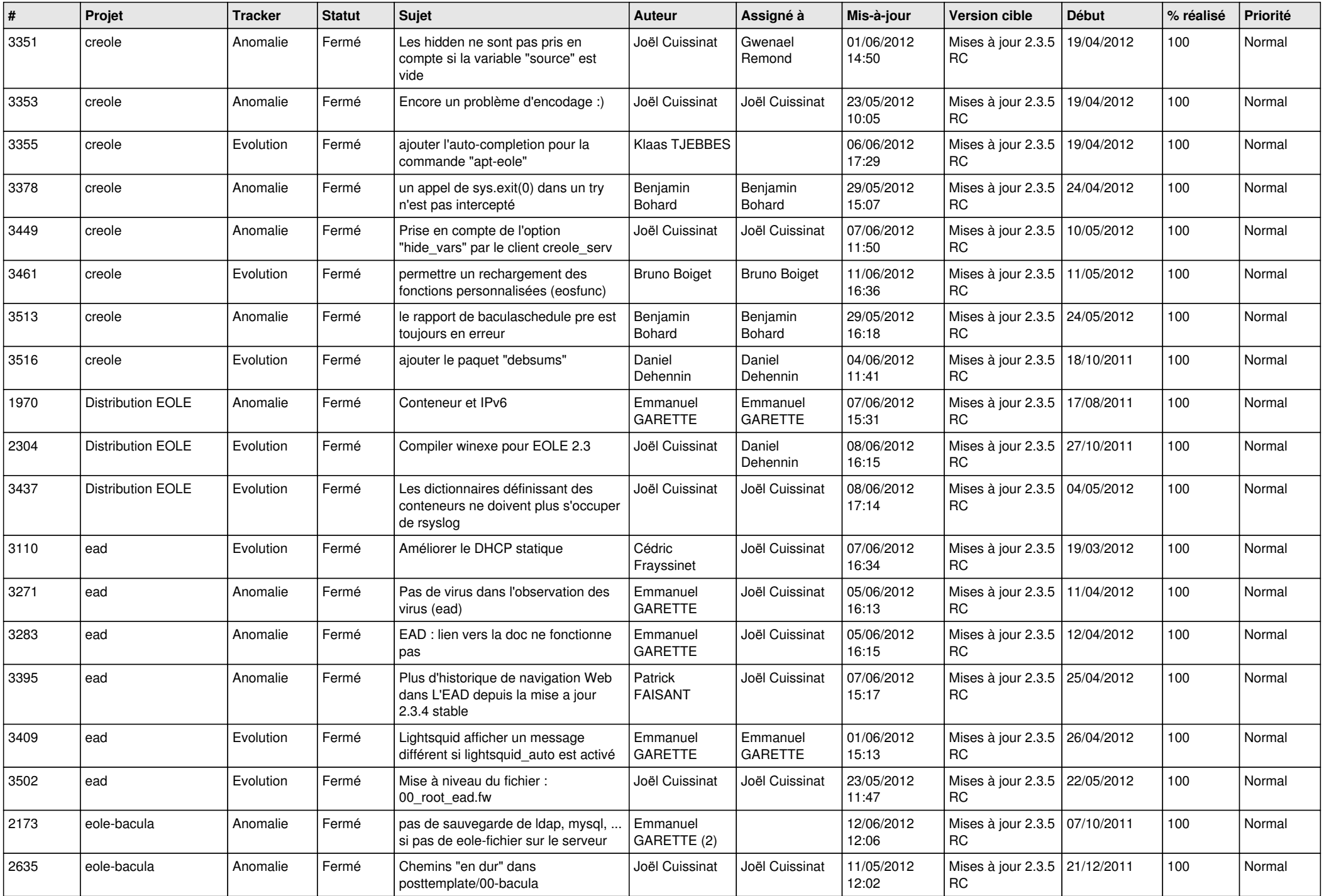

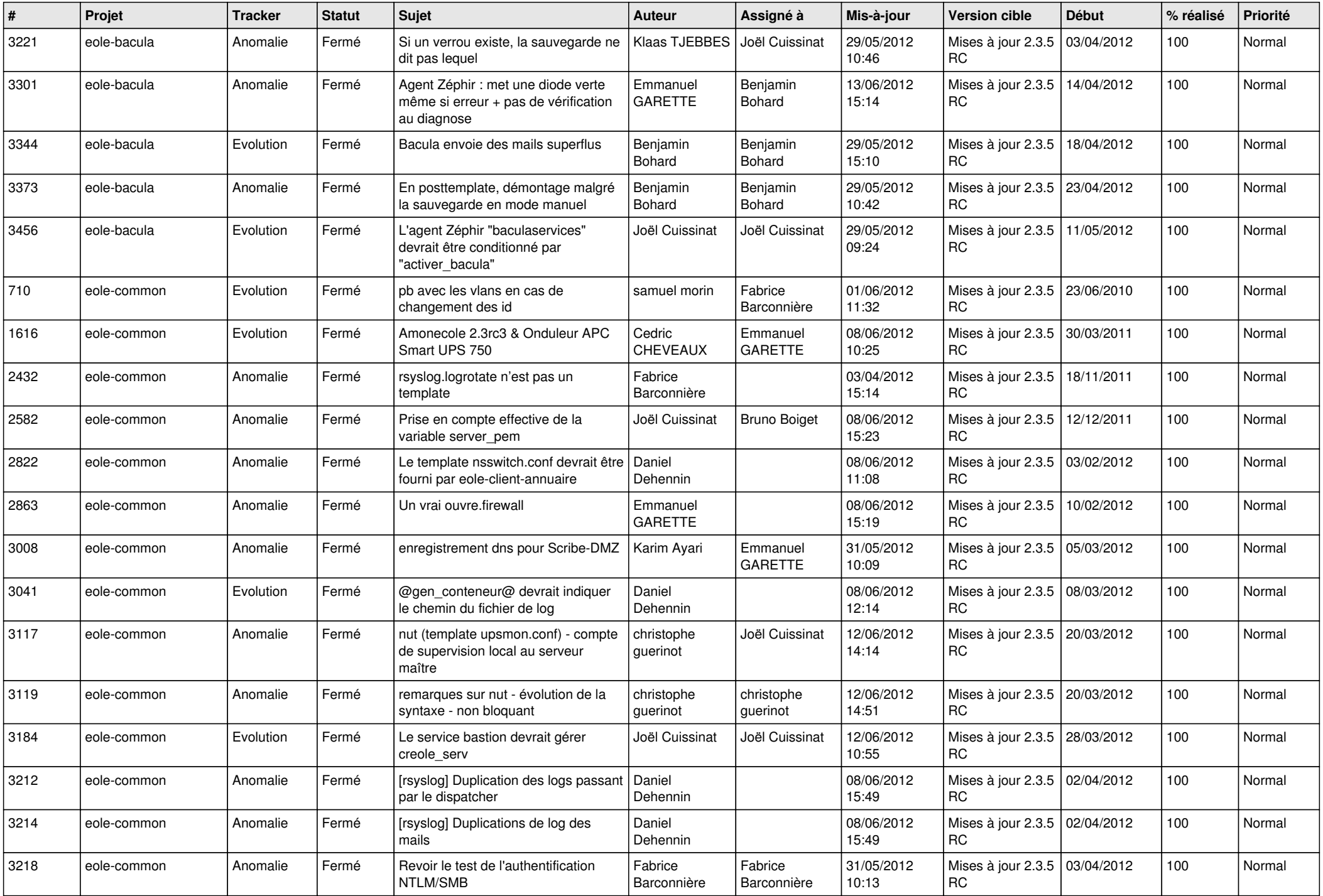

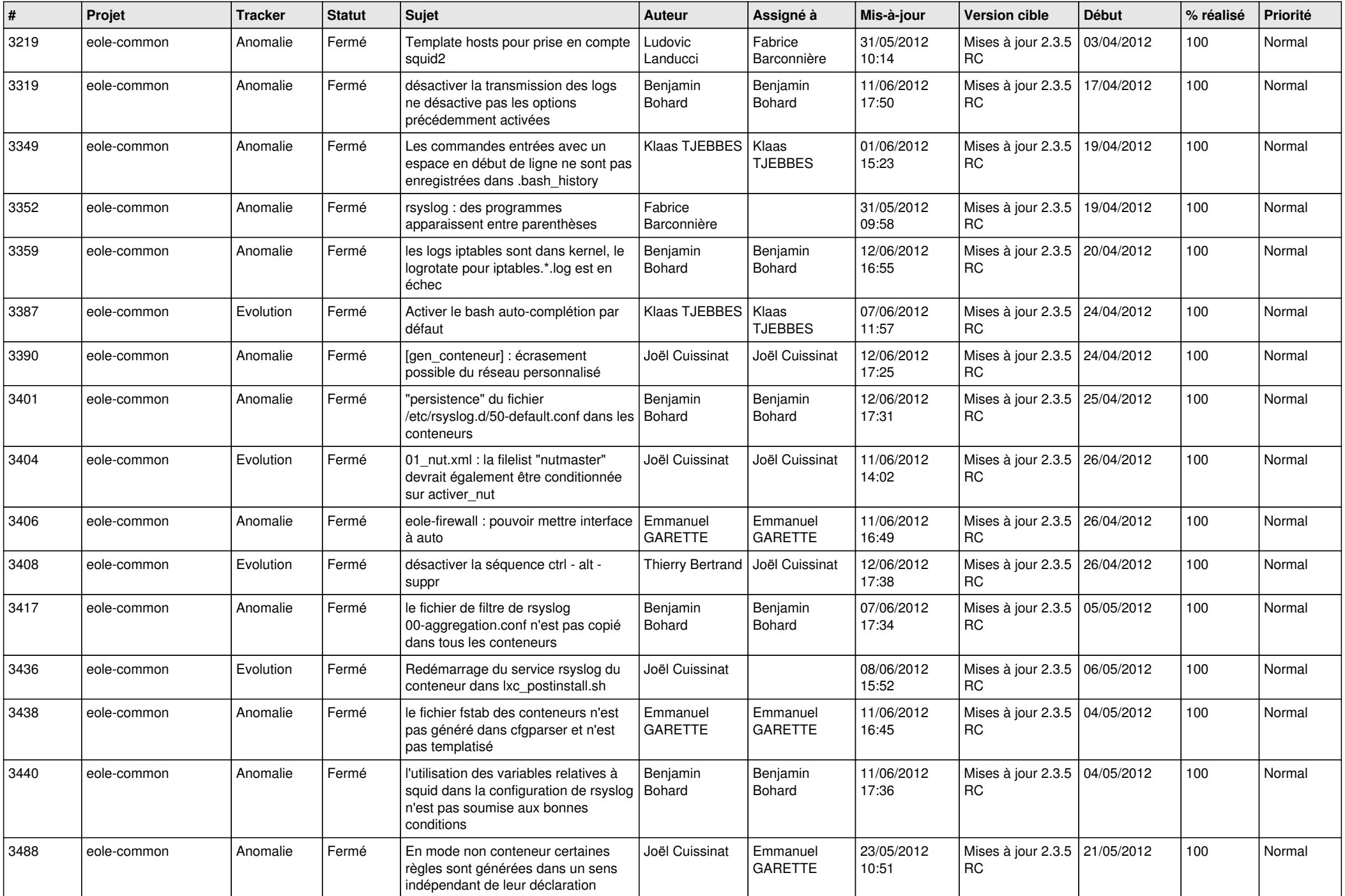

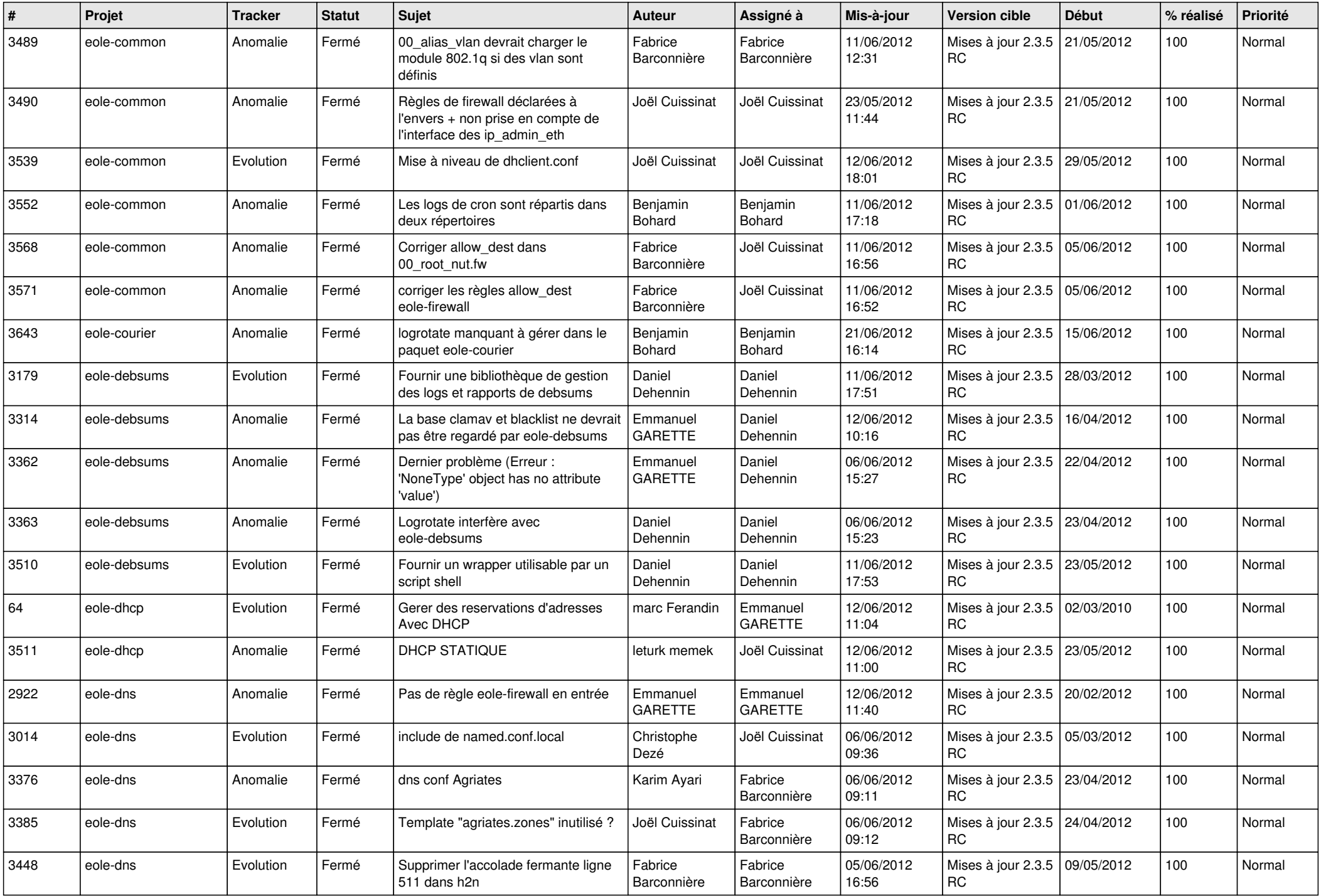

![](_page_7_Picture_784.jpeg)

![](_page_8_Picture_839.jpeg)

![](_page_9_Picture_797.jpeg)

![](_page_10_Picture_848.jpeg)

![](_page_11_Picture_763.jpeg)

![](_page_12_Picture_761.jpeg)

![](_page_13_Picture_228.jpeg)